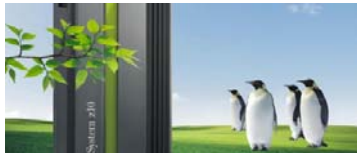

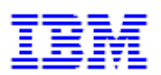

# **Linux on System z Live Virtual Class Wednesday July 28, 2010**

## **Linux on System z: Current & Future Technologies**

**Please join us for this complimentary webcast!**

**Broadcast date: Wednesday July 28, 2010 at 9:00 AM EDT or 2:00 PM EDT**

## **Webcast: Linux on System z: Current & Future Technologies**

### *Speaker: Hans-Joachim Picht, IBM Boeblingen Programming Laboratory*

**Abstract:** This session will provide an overview of new features in Linux on System z that are currently under development by IBM and the open source community, and are expected to be provided with upcoming releases of Linux enterprise distributions. We will address both System z-specific features and some current platform-independent developments in Linux. The session will attempt to give an impression of how Linux development for System z works, and where we are heading. Beside this outlook, the latest features which were introduced with Red Hat Enterprise Linux Server 5.5 and SuSE Linux Enterprise Server 11 will be presented.

#### **Date: July 28, 2010**

**Time: 9:00 am EDT / 8:00 am CDT / 13:00:00 UTC**

**URL:** To register for this event, please go the following link:

**<http://ibmstg.na3.acrobat.com/linuxonsysz0728e/event/registration.html>**

**OR**

#### **Date: July 28, 2010 Time: 2:00 pm EDT / 1:00 pm CDT / 18:00:00 UTC**

**URL:** To register for this event, please go the following link:

**<http://ibmstg.na3.acrobat.com/linuxonsysxpm0728e/event/registration.html>**

**TimeZone:** Use the World Clock to translate the time for this meeting to your local time! <http://www.timeanddate.com/worldclock/converter.html>

#### **Developed for**: Linux on System z Customers, IBM Business Partners, IBMers **Technical level**: Intermediate **Duration:** 75 minutes

\*\*Attention: If you currently have an Adobe userid and password, please use it when you are registering for this webcast. If this is your first Adobe event, you will create an Adobe userid and password. Please remember your userid and password to attend upcoming Adobe events. You need to register for EACH event, but only need to create an ID and password once.\*\*

**Confirmation:** After completing your registration for this webcast, you will receive an invitation that includes the specific URL to attend the webcast. You will need to use your Adobe userid and password to access the live session. This webcast will be using VOIP only for the audio. There will not be any phone numbers available to dial in and listen.

**Test Adobe Connection:** Please test your connection to ensure you are ready to attend this event by clicking on this URL: [https://admin.adobe.acrobat.com/common/help/en/support/meeting\\_test.htm](https://admin.adobe.acrobat.com/common/help/en/support/meeting_test.htm)

**Connectivity Problems to live webcast contact**: Adobe Connect Helpdesk – 1-877-239-6378 OR 1-719-944-1681.

Adobe Connect Pro requires a web browser and the Adobe Flash® Player runtime software. As a participant, you can run on Windows, Linux, or Mac. The test URL above includes the download of an "Adobe Connect Add-in" because it makes the participant experience better; however it is only actually required if you are a Speaker/Presenter.

**Replay:** This session will be recorded and a replay link will be available by August 4, 2010 at [http://www.vm.ibm.com/education/lvc.](http://www.vm.ibm.com/education/lvc) **Handout**: The handout will be available to download during the webcast. The PDF will be posted on the z/VM LVC website listed above.

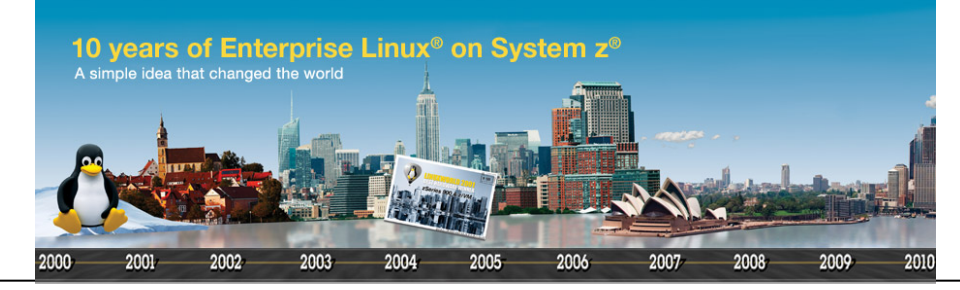